Pham 2103

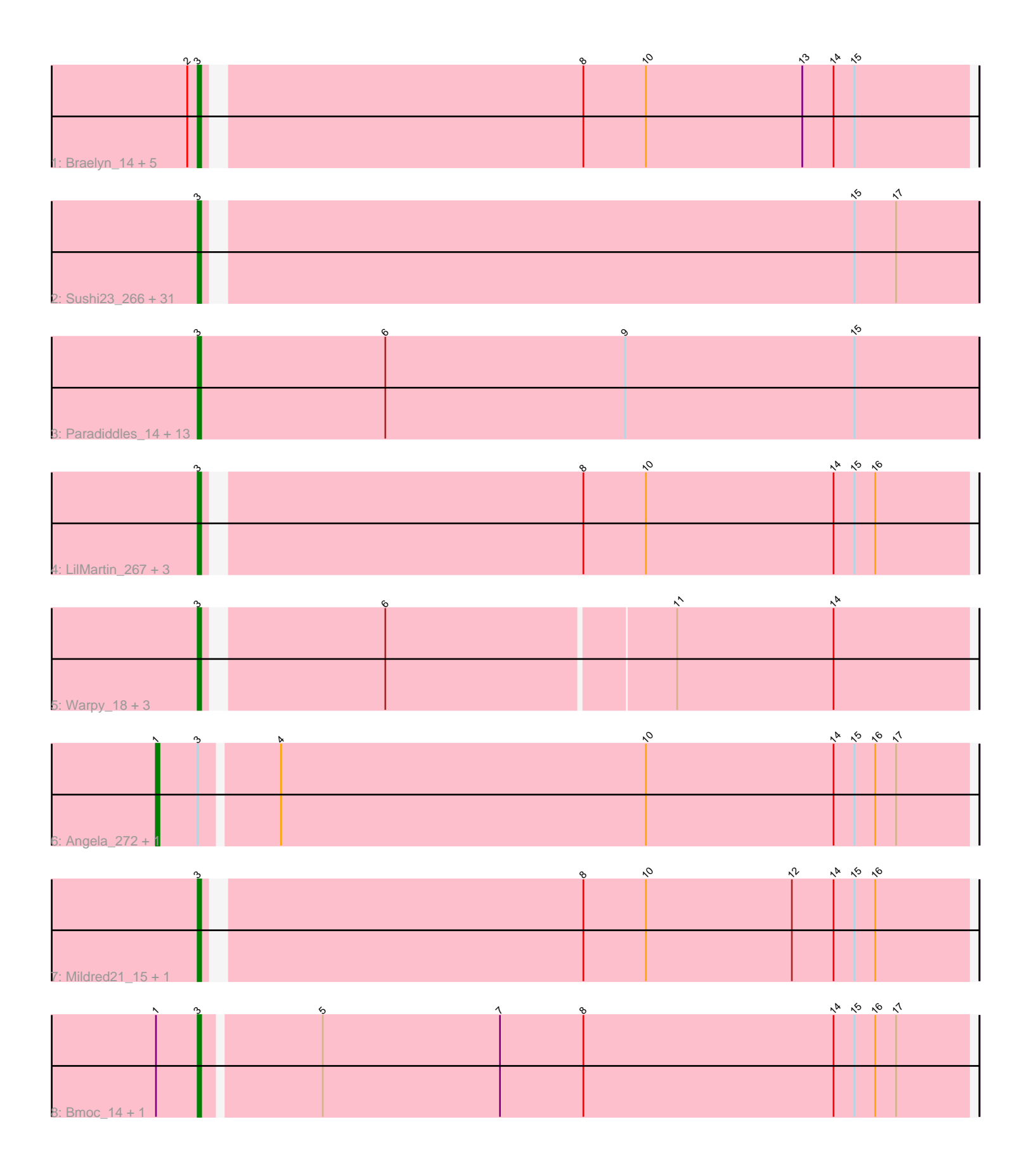

Note: Tracks are now grouped by subcluster and scaled. Switching in subcluster is indicated by changes in track color. Track scale is now set by default to display the region 30 bp upstream of start 1 to 30 bp downstream of the last possible start. If this default region is judged to be packed too tightly with annotated starts, the track will be further scaled to only show that region of the ORF with annotated starts. This action will be indicated by adding "Zoomed" to the title. For starts, yellow indicates the location of called starts comprised solely of Glimmer/GeneMark auto-annotations, green indicates the location of called starts with at least 1 manual gene annotation.

# Pham 2103 Report

This analysis was run 04/28/24 on database version 559.

Pham number 2103 has 66 members, 14 are drafts.

Phages represented in each track:

• Track 1 : Braelyn 14, WhereRU 271, Braelyn 259, Persimmon 264, WhereRU 15, Persimmon\_13

• Track 2 : Sushi23\_266, Cross\_15, BlueOtter\_268, Cursive\_267, PacManQ\_266, Larnav<sub>17</sub>, Watermoore 15, Cursive 13, Leo04 266, Peebs 262, Lululemon 265, Teutsch\_262, Tribute\_261, EGole\_15, Leo04\_15, Samisti12\_14, Larnav\_276, BlueOtter\_16, Pepperwood\_16, Samisti12\_265, Tribute\_15, Teutsch\_15, HangryHippo\_268, Pepperwood\_265, HangryHippo\_16, EGole\_269, PacManQ\_15, Watermoore\_262, Sushi23\_16, Lululemon\_15, Cross\_263, Peebs\_15 • Track 3 : Paradiddles\_14, NootNoot\_14, Liandry\_263, Bartholomune\_14, Liandry\_14, Squillium\_14, Bartholomune\_264, PinkiePie\_264, Squillium\_266,

- Navo<sup>264</sup>, Navo 14, PinkiePie 14, NootNoot 259, Paradiddles<sup>255</sup>
- Track 4 : LilMartin\_267, MulchMansion\_271, LilMartin\_15, MulchMansion\_15
- Track 5 : Warpy\_18, Jay2Jay\_273, Jay2Jay\_18, Warpy\_270
- Track 6 : Angela\_272, Angela\_15
- Track 7 : Mildred21\_15, Mildred21\_278
- Track 8 : Bmoc\_14, Bmoc\_270

## **Summary of Final Annotations (See graph section above for start numbers):**

The start number called the most often in the published annotations is 3, it was called in 50 of the 52 non-draft genes in the pham.

Genes that call this "Most Annotated" start:

• Bartholomune\_14, Bartholomune\_264, BlueOtter\_16, BlueOtter\_268, Bmoc\_14, Bmoc\_270, Braelyn\_14, Braelyn\_259, Cross\_15, Cross\_263, Cursive\_13, Cursive\_267, EGole\_15, EGole\_269, HangryHippo\_16, HangryHippo\_268, Jay2Jay\_18, Jay2Jay\_273, Larnav\_17, Larnav\_276, Leo04\_15, Leo04\_266, Liandry\_14, Liandry\_263, LilMartin\_15, LilMartin\_267, Lululemon\_15, Lululemon\_265, Mildred21\_15, Mildred21\_278, MulchMansion\_15, MulchMansion\_271, Navo\_14, Navo\_264, NootNoot\_14, NootNoot\_259, PacManQ\_15, PacManQ\_266, Paradiddles\_14, Paradiddles\_255, Peebs\_15, Peebs\_262, Pepperwood\_16, Pepperwood\_265, Persimmon\_13, Persimmon\_264, PinkiePie\_14, PinkiePie\_264, Samisti12\_14, Samisti12\_265, Squillium\_14, Squillium\_266, Sushi23\_16, Sushi23\_266, Teutsch\_15, Teutsch\_262, Tribute\_15,

Tribute\_261, Warpy\_18, Warpy\_270, Watermoore\_15, Watermoore\_262, WhereRU\_15, WhereRU\_271,

Genes that have the "Most Annotated" start but do not call it: • Angela\_15, Angela\_272,

Genes that do not have the "Most Annotated" start: •

## **Summary by start number:**

Start 1:

- Found in 4 of 66 ( 6.1% ) of genes in pham
- Manual Annotations of this start: 2 of 52
- Called 50.0% of time when present
- Phage (with cluster) where this start called: Angela 15 (BE1), Angela 272 (BE1),

#### Start 3:

- Found in 66 of 66 ( 100.0% ) of genes in pham
- Manual Annotations of this start: 50 of 52
- Called 97.0% of time when present

• Phage (with cluster) where this start called: Bartholomune\_14 (BE1), Bartholomune 264 (BE1), BlueOtter 16 (BE1), BlueOtter 268 (BE1), Bmoc 14 (BE1), Bmoc\_270 (BE1), Braelyn\_14 (BE1), Braelyn\_259 (BE1), Cross\_15 (BE1), Cross\_263 (BE1), Cursive\_13 (BE1), Cursive\_267 (BE1), EGole\_15 (BE1), EGole\_269 (BE1), HangryHippo\_16 (BE1), HangryHippo\_268 (BE1), Jay2Jay\_18 (BE1), Jay2Jay\_273 (BE1), Larnav\_17 (BE1), Larnav\_276 (BE1), Leo04\_15 (BE1), Leo04\_266 (BE1), Liandry\_14 (BE1), Liandry\_263 (BE1), LilMartin\_15 (BE1), LilMartin\_267 (BÉ1), Lululemon\_15 (BE1), Lululemon\_265 (BE1), Mildred21\_15 (BE1), Mildred21\_278 (BE1), MulchMansion\_15 (BE1), MulchMansion\_271 (BE1), Navo\_14 (BE1), Navo\_264 (BE1), NootNoot\_14 (BE1), NootNoot\_259 (BE1), PacManQ 15 (BE1), PacManQ 266 (BE1), Paradiddles 14 (BE1), Paradiddles 255 (BE1), Peebs\_15 (BE1), Peebs\_262 (BE1), Pepperwood\_16 (BE1), Pepperwood\_265 (BE1), Persimmon\_13 (BE1), Persimmon\_264 (BE1), PinkiePie\_14 (BE1), PinkiePie\_264 (BE1), Samisti12\_14 (BE1), Samisti12\_265 (BE1), Squillium\_14 (BE1), Squillium\_266 (BE1), Sushi23\_16 (BE1), Sushi23\_266 (BE1), Teutsch\_15 (BE1), Teutsch\_262 (BE1), Tribute\_15 (BE1), Tribute\_261 (BE1), Warpy\_18 (BE1), Warpy\_270 (BE1), Watermoore\_15 (BE1), Watermoore\_262 (BE1), WhereRU\_15 (BE1), WhereRU\_271 (BE1),

## **Summary by clusters:**

There is one cluster represented in this pham: BE1

Info for manual annotations of cluster BE1: •Start number 1 was manually annotated 2 times for cluster BE1. •Start number 3 was manually annotated 50 times for cluster BE1.

## **Gene Information:**

Gene: Angela\_272 Start: 130287, Stop: 130057, Start Num: 1

Candidate Starts for Angela\_272: (Start: 1 @130287 has 2 MA's), (Start: 3 @130275 has 50 MA's), (4, 130254), (10, 130149), (14, 130095), (15, 130089), (16, 130083), (17, 130077),

Gene: Angela\_15 Start: 7884, Stop: 7654, Start Num: 1 Candidate Starts for Angela\_15: (Start: 1 @7884 has 2 MA's), (Start: 3 @7872 has 50 MA's), (4, 7851), (10, 7746), (14, 7692), (15, 7686), (16, 7680), (17, 7674),

Gene: Bartholomune\_14 Start: 7256, Stop: 7032, Start Num: 3 Candidate Starts for Bartholomune\_14: (Start: 3 @7256 has 50 MA's), (6, 7202), (9, 7133), (15, 7067),

Gene: Bartholomune\_264 Start: 128355, Stop: 128131, Start Num: 3 Candidate Starts for Bartholomune\_264: (Start: 3 @128355 has 50 MA's), (6, 128301), (9, 128232), (15, 128166),

Gene: BlueOtter\_268 Start: 128666, Stop: 128448, Start Num: 3 Candidate Starts for BlueOtter\_268: (Start: 3 @128666 has 50 MA's), (15, 128483), (17, 128471),

Gene: BlueOtter\_16 Start: 7579, Stop: 7361, Start Num: 3 Candidate Starts for BlueOtter\_16: (Start: 3 @7579 has 50 MA's), (15, 7396), (17, 7384),

Gene: Bmoc\_14 Start: 7741, Stop: 7523, Start Num: 3 Candidate Starts for Bmoc\_14: (Start: 1 @7753 has 2 MA's), (Start: 3 @7741 has 50 MA's), (5, 7708), (7, 7657), (8, 7633), (14, 7561), (15, 7555), (16, 7549), (17, 7543),

Gene: Bmoc\_270 Start: 129563, Stop: 129345, Start Num: 3 Candidate Starts for Bmoc\_270: (Start: 1 @129575 has 2 MA's), (Start: 3 @129563 has 50 MA's), (5, 129530), (7, 129479), (8, 129455), (14, 129383), (15, 129377), (16, 129371), (17, 129365),

Gene: Braelyn\_14 Start: 7299, Stop: 7084, Start Num: 3 Candidate Starts for Braelyn\_14: (2, 7302), (Start: 3 @7299 has 50 MA's), (8, 7194), (10, 7176), (13, 7131), (14, 7122), (15, 7116),

Gene: Braelyn\_259 Start: 127709, Stop: 127494, Start Num: 3 Candidate Starts for Braelyn\_259: (2, 127712), (Start: 3 @127709 has 50 MA's), (8, 127604), (10, 127586), (13, 127541), (14, 127532), (15, 127526),

Gene: Cross\_15 Start: 7580, Stop: 7362, Start Num: 3 Candidate Starts for Cross\_15: (Start: 3 @7580 has 50 MA's), (15, 7397), (17, 7385),

Gene: Cross\_263 Start: 129312, Stop: 129094, Start Num: 3 Candidate Starts for Cross\_263: (Start: 3 @129312 has 50 MA's), (15, 129129), (17, 129117),

Gene: Cursive\_267 Start: 128406, Stop: 128188, Start Num: 3

Candidate Starts for Cursive\_267: (Start: 3 @128406 has 50 MA's), (15, 128223), (17, 128211),

Gene: Cursive\_13 Start: 6397, Stop: 6179, Start Num: 3 Candidate Starts for Cursive\_13: (Start: 3 @6397 has 50 MA's), (15, 6214), (17, 6202),

Gene: EGole\_15 Start: 8000, Stop: 7782, Start Num: 3 Candidate Starts for EGole\_15: (Start: 3 @8000 has 50 MA's), (15, 7817), (17, 7805),

Gene: EGole\_269 Start: 132312, Stop: 132094, Start Num: 3 Candidate Starts for EGole\_269: (Start: 3 @132312 has 50 MA's), (15, 132129), (17, 132117),

Gene: HangryHippo\_268 Start: 128666, Stop: 128448, Start Num: 3 Candidate Starts for HangryHippo\_268: (Start: 3 @128666 has 50 MA's), (15, 128483), (17, 128471),

Gene: HangryHippo\_16 Start: 7579, Stop: 7361, Start Num: 3 Candidate Starts for HangryHippo\_16: (Start: 3 @7579 has 50 MA's), (15, 7396), (17, 7384),

Gene: Jay2Jay\_273 Start: 130033, Stop: 129821, Start Num: 3 Candidate Starts for Jay2Jay\_273: (Start: 3 @130033 has 50 MA's), (6, 129985), (11, 129904), (14, 129859),

Gene: Jay2Jay\_18 Start: 7940, Stop: 7728, Start Num: 3 Candidate Starts for Jay2Jay\_18: (Start: 3 @7940 has 50 MA's), (6, 7892), (11, 7811), (14, 7766),

Gene: Larnav\_17 Start: 7579, Stop: 7361, Start Num: 3 Candidate Starts for Larnav\_17: (Start: 3 @7579 has 50 MA's), (15, 7396), (17, 7384),

Gene: Larnav\_276 Start: 129584, Stop: 129366, Start Num: 3 Candidate Starts for Larnav\_276: (Start: 3 @129584 has 50 MA's), (15, 129401), (17, 129389),

Gene: Leo04\_266 Start: 129696, Stop: 129478, Start Num: 3 Candidate Starts for Leo04\_266: (Start: 3 @129696 has 50 MA's), (15, 129513), (17, 129501),

Gene: Leo04\_15 Start: 7578, Stop: 7360, Start Num: 3 Candidate Starts for Leo04\_15: (Start: 3 @7578 has 50 MA's), (15, 7395), (17, 7383),

Gene: Liandry\_263 Start: 128776, Stop: 128552, Start Num: 3 Candidate Starts for Liandry\_263: (Start: 3 @128776 has 50 MA's), (6, 128722), (9, 128653), (15, 128587),

Gene: Liandry\_14 Start: 7255, Stop: 7031, Start Num: 3 Candidate Starts for Liandry\_14:

(Start: 3 @7255 has 50 MA's), (6, 7201), (9, 7132), (15, 7066),

Gene: LilMartin\_267 Start: 129231, Stop: 129016, Start Num: 3 Candidate Starts for LilMartin\_267: (Start: 3 @129231 has 50 MA's), (8, 129126), (10, 129108), (14, 129054), (15, 129048), (16, 129042),

Gene: LilMartin\_15 Start: 7887, Stop: 7672, Start Num: 3 Candidate Starts for LilMartin\_15: (Start: 3 @7887 has 50 MA's), (8, 7782), (10, 7764), (14, 7710), (15, 7704), (16, 7698),

Gene: Lululemon\_265 Start: 127851, Stop: 127633, Start Num: 3 Candidate Starts for Lululemon\_265: (Start: 3 @127851 has 50 MA's), (15, 127668), (17, 127656),

Gene: Lululemon\_15 Start: 6959, Stop: 6741, Start Num: 3 Candidate Starts for Lululemon\_15: (Start: 3 @6959 has 50 MA's), (15, 6776), (17, 6764),

Gene: Mildred21\_15 Start: 7473, Stop: 7258, Start Num: 3 Candidate Starts for Mildred21\_15: (Start: 3 @7473 has 50 MA's), (8, 7368), (10, 7350), (12, 7308), (14, 7296), (15, 7290), (16, 7284),

Gene: Mildred21\_278 Start: 128631, Stop: 128416, Start Num: 3 Candidate Starts for Mildred21\_278: (Start: 3 @128631 has 50 MA's), (8, 128526), (10, 128508), (12, 128466), (14, 128454), (15, 128448), (16, 128442),

Gene: MulchMansion\_271 Start: 130865, Stop: 130650, Start Num: 3 Candidate Starts for MulchMansion\_271: (Start: 3 @130865 has 50 MA's), (8, 130760), (10, 130742), (14, 130688), (15, 130682), (16, 130676),

Gene: MulchMansion\_15 Start: 7887, Stop: 7672, Start Num: 3 Candidate Starts for MulchMansion\_15: (Start: 3 @7887 has 50 MA's), (8, 7782), (10, 7764), (14, 7710), (15, 7704), (16, 7698),

Gene: Navo\_264 Start: 126679, Stop: 126455, Start Num: 3 Candidate Starts for Navo\_264: (Start: 3 @126679 has 50 MA's), (6, 126625), (9, 126556), (15, 126490),

Gene: Navo\_14 Start: 7054, Stop: 6830, Start Num: 3 Candidate Starts for Navo\_14: (Start: 3 @7054 has 50 MA's), (6, 7000), (9, 6931), (15, 6865),

Gene: NootNoot\_14 Start: 7266, Stop: 7042, Start Num: 3 Candidate Starts for NootNoot\_14: (Start: 3 @7266 has 50 MA's), (6, 7212), (9, 7143), (15, 7077),

Gene: NootNoot\_259 Start: 127565, Stop: 127341, Start Num: 3 Candidate Starts for NootNoot\_259: (Start: 3 @127565 has 50 MA's), (6, 127511), (9, 127442), (15, 127376),

Gene: PacManQ\_266 Start: 127851, Stop: 127633, Start Num: 3 Candidate Starts for PacManQ\_266:

(Start: 3 @127851 has 50 MA's), (15, 127668), (17, 127656),

Gene: PacManQ\_15 Start: 6959, Stop: 6741, Start Num: 3 Candidate Starts for PacManQ\_15: (Start: 3 @6959 has 50 MA's), (15, 6776), (17, 6764),

Gene: Paradiddles\_14 Start: 7256, Stop: 7032, Start Num: 3 Candidate Starts for Paradiddles\_14: (Start: 3 @7256 has 50 MA's), (6, 7202), (9, 7133), (15, 7067),

Gene: Paradiddles\_255 Start: 129964, Stop: 129740, Start Num: 3 Candidate Starts for Paradiddles\_255: (Start: 3 @129964 has 50 MA's), (6, 129910), (9, 129841), (15, 129775),

Gene: Peebs\_262 Start: 129553, Stop: 129335, Start Num: 3 Candidate Starts for Peebs\_262: (Start: 3 @129553 has 50 MA's), (15, 129370), (17, 129358),

Gene: Peebs\_15 Start: 7578, Stop: 7360, Start Num: 3 Candidate Starts for Peebs\_15: (Start: 3 @7578 has 50 MA's), (15, 7395), (17, 7383),

Gene: Pepperwood\_16 Start: 7733, Stop: 7515, Start Num: 3 Candidate Starts for Pepperwood\_16: (Start: 3 @7733 has 50 MA's), (15, 7550), (17, 7538),

Gene: Pepperwood\_265 Start: 129518, Stop: 129300, Start Num: 3 Candidate Starts for Pepperwood\_265: (Start: 3 @129518 has 50 MA's), (15, 129335), (17, 129323),

Gene: Persimmon\_264 Start: 127896, Stop: 127681, Start Num: 3 Candidate Starts for Persimmon\_264: (2, 127899), (Start: 3 @127896 has 50 MA's), (8, 127791), (10, 127773), (13, 127728), (14, 127719), (15, 127713),

Gene: Persimmon\_13 Start: 7085, Stop: 6870, Start Num: 3 Candidate Starts for Persimmon\_13: (2, 7088), (Start: 3 @7085 has 50 MA's), (8, 6980), (10, 6962), (13, 6917), (14, 6908), (15, 6902),

Gene: PinkiePie\_264 Start: 128777, Stop: 128553, Start Num: 3 Candidate Starts for PinkiePie\_264: (Start: 3 @128777 has 50 MA's), (6, 128723), (9, 128654), (15, 128588),

Gene: PinkiePie\_14 Start: 7256, Stop: 7032, Start Num: 3 Candidate Starts for PinkiePie\_14: (Start: 3 @7256 has 50 MA's), (6, 7202), (9, 7133), (15, 7067),

Gene: Samisti12\_14 Start: 7579, Stop: 7361, Start Num: 3 Candidate Starts for Samisti12\_14: (Start: 3 @7579 has 50 MA's), (15, 7396), (17, 7384),

Gene: Samisti12\_265 Start: 130623, Stop: 130405, Start Num: 3 Candidate Starts for Samisti12\_265:

(Start: 3 @130623 has 50 MA's), (15, 130440), (17, 130428),

Gene: Squillium\_14 Start: 7256, Stop: 7032, Start Num: 3 Candidate Starts for Squillium\_14: (Start: 3 @7256 has 50 MA's), (6, 7202), (9, 7133), (15, 7067),

Gene: Squillium\_266 Start: 128780, Stop: 128556, Start Num: 3 Candidate Starts for Squillium\_266: (Start: 3 @128780 has 50 MA's), (6, 128726), (9, 128657), (15, 128591),

Gene: Sushi23\_266 Start: 130422, Stop: 130204, Start Num: 3 Candidate Starts for Sushi23\_266: (Start: 3 @130422 has 50 MA's), (15, 130239), (17, 130227),

Gene: Sushi23\_16 Start: 7579, Stop: 7361, Start Num: 3 Candidate Starts for Sushi23\_16: (Start: 3 @7579 has 50 MA's), (15, 7396), (17, 7384),

Gene: Teutsch\_262 Start: 129789, Stop: 129571, Start Num: 3 Candidate Starts for Teutsch\_262: (Start: 3 @129789 has 50 MA's), (15, 129606), (17, 129594),

Gene: Teutsch\_15 Start: 7580, Stop: 7362, Start Num: 3 Candidate Starts for Teutsch\_15: (Start: 3 @7580 has 50 MA's), (15, 7397), (17, 7385),

Gene: Tribute\_261 Start: 130123, Stop: 129905, Start Num: 3 Candidate Starts for Tribute\_261: (Start: 3 @130123 has 50 MA's), (15, 129940), (17, 129928),

Gene: Tribute\_15 Start: 7579, Stop: 7361, Start Num: 3 Candidate Starts for Tribute\_15: (Start: 3 @7579 has 50 MA's), (15, 7396), (17, 7384),

Gene: Warpy\_18 Start: 7961, Stop: 7749, Start Num: 3 Candidate Starts for Warpy\_18: (Start: 3 @7961 has 50 MA's), (6, 7913), (11, 7832), (14, 7787),

Gene: Warpy\_270 Start: 129499, Stop: 129287, Start Num: 3 Candidate Starts for Warpy\_270: (Start: 3 @129499 has 50 MA's), (6, 129451), (11, 129370), (14, 129325),

Gene: Watermoore\_15 Start: 7580, Stop: 7362, Start Num: 3 Candidate Starts for Watermoore\_15: (Start: 3 @7580 has 50 MA's), (15, 7397), (17, 7385),

Gene: Watermoore\_262 Start: 130176, Stop: 129958, Start Num: 3 Candidate Starts for Watermoore\_262: (Start: 3 @130176 has 50 MA's), (15, 129993), (17, 129981),

Gene: WhereRU\_271 Start: 128230, Stop: 128015, Start Num: 3 Candidate Starts for WhereRU\_271:

(2, 128233), (Start: 3 @128230 has 50 MA's), (8, 128125), (10, 128107), (13, 128062), (14, 128053), (15, 128047),

Gene: WhereRU\_15 Start: 7085, Stop: 6870, Start Num: 3 Candidate Starts for WhereRU\_15: (2, 7088), (Start: 3 @7085 has 50 MA's), (8, 6980), (10, 6962), (13, 6917), (14, 6908), (15, 6902),